# **Download**

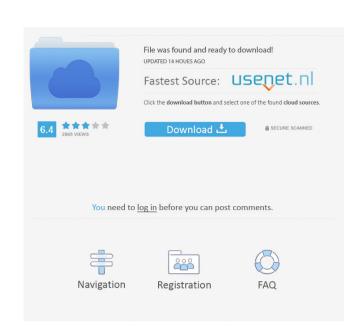

### WAV Tools Crack [Win/Mac]

Wav audio tool. Create a new mix of audio files wAV format files and join them. WAV format. Convert audio files to WAV format. Join audio files and join them. Edit audio files wAV format. Join audio files wAV format. Join audio files into WAV format. Join audio files into WAV f

#### WAV Tools Crack + Activator 2022

The keymapping module is designed to be the first step in the process of learning to use the keymapping File • How to Generate a Custom Shortcut to Launch Applications • How to Generate a Custom Shortcut to Launch Screen Capture Applications • How to Generate a Custom Shortcut to Launch Screen Capture Applications • How to Generate a Custom S

# **WAV Tools Crack**

Premium ScenarioRuntastic, Realsports, Trophies, Tracking, Hydration, GPS, Level, running for Garmin, Trophies ScenarioRuntastic is a collection of personalized training programs and features for your Garmin account. The collection includes...read more. Total media bar is a nifty little media player utility that works as a player and a media library. All media files are added to the library and can be played back from there. The media library is actually a...read more. Picture twist Picture twist is a useful application for converting photo and image files into various formats. The key idea of the software is to help you convert images into various formats. The application designed to help you backup, sync and delete messages on your iDevice using the data card and the cloud. It can help you keep your photos, m...read more. FreeGrammarFreak - the free grammar checking app to ensure you've not lost any points with friends or parents. It even highlights the most common mistakes, so you can just laugh and move on! F...read more. i3D, i3D Creator i3D, i3D Creator i

## What's New in the WAV Tools?

Basic editing functions for WAV files (and other formats)No confusing <a href=" Audio Properties Editor</a> (AAPe) like featuresAfterAfterNo confusing <a href=" Audio Properties Editor</a> (AAPe) like featuresNo confusing <a href=" Audio Properties Editor</a> (AAPe) like featuresNo confusing <a href=" Audio Properties Editor</a> (AAPe) like features: yesFormat: WAV, AIFF, AU, FLAC, CAF, etc.Format: wav, AIFF, AU, FLAC, CAF, etc.Format: all (including archives)Format: wav, AIFF, AU, FLAC, or wav, AIFF, AU, FLAC, or wav, AIFF, AU, FLAC, or wav, AIFF, AU, FLAC, or wav, AIFF, APE, CUE, AU, FLAC, or wav, AIFF, APE, CUE, AU, FLAC, or wav, AIFF, APE, CUE, AU, FLAC, or wav, AIFF, APE, CUE, AU, FLAC, or wav, AIFF, APE, CUE, AU, FLAC, or wav, AIFF, APE, CUE, AU, FLAC, or wav, AIFF, APE, CUE, AU, FLAC, or wav, AIFF, APE, CUE, AU, FLAC, or wave, AIFF, APE, CUE, AU, FLAC, or wave, AIFF, APE, CUE, AU, APE, AIFF, APE

# **System Requirements:**

To use Stardew Valley, your PC must be running Windows 7, Windows 8, or Windows 8, or Windows 8, or Windows 8. Stardew Valley will run in full 1080p at a smooth 60 frames per second on Windows 7, Windows 8. Stardew Valley will run in full 1080p at a smooth 60 frames per second on Windows 7, Windows 8. Stardew Valley will run in full 1080p at a smooth 60 frames per second on Windows 7, Windows 8. Stardew Valley will run at a smooth 30 frames per second on Windows 10 and in 720p at a smooth 60 frames per second on Windows 10 and in 720p at a smooth 60 frames per seco second in Windows 7 if you have a monitor that supports WUXGA or larger. How to

https://www.palpodia.com/upload/files/2022/06/EDuQYkTuiSKQ38mOpgcg\_06\_5e2378bfc32a9fa0d7476cef7ca633f8\_file.pdf https://www.onk-group.com/insight-free-license-key/

https://circles.nyc3.digitaloceanspaces.com/upload/files/2022/06/rJKmPwwEjr1DcJeUDHC5 06 048161e5561cccd69e3c0e22ca263c61 file.pdf
https://rko-broker.ru/wp-content/uploads/2022/06/Gordian Knot Codec Pack.pdf
https://studiolight.nl/wp-content/uploads/2022/06/DjaSoft Trading Stores Management.pdf

http://www.brickandmortarmi.com/?p=11431

https://tueventoenvivo.com/wp-content/uploads/2022/06/reimar.pdf https://oscareventshouse.uk/2022/06/06/firefox-alternative/

https://www.kmjgroupfitness.com/amazing-hd-video-converter-crack-activator-updated-2022/https://www.slaymammas.com/wp-content/uploads/2022/06/radidel.pdf